```
> pie(pie.sales) # default colours 
> pie(pie.sales, col = c("purple", "violetred1", "green3", 
+ "cornsilk", "cyan", "white"))
```
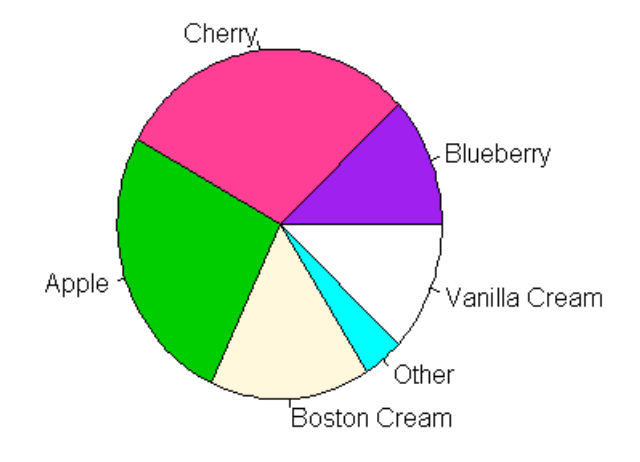

```
> dotchart(pie.sales)
```
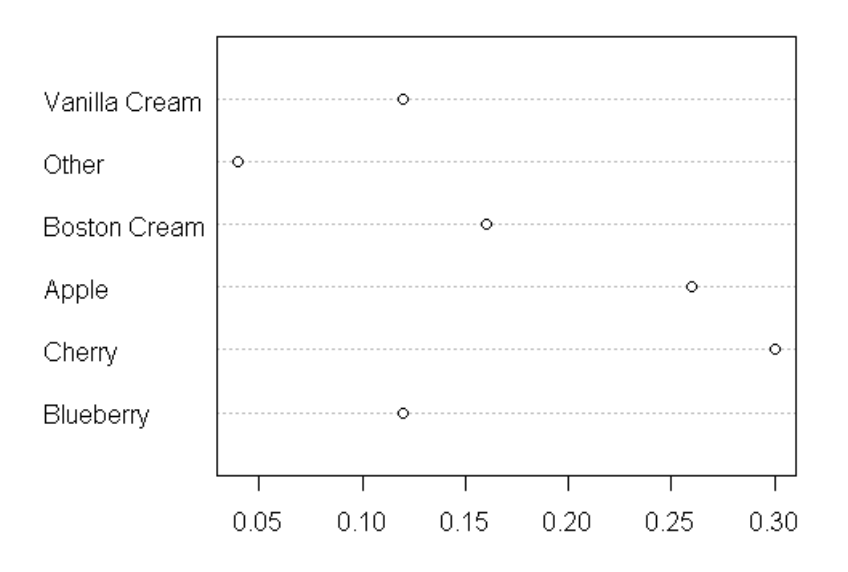